# **HARDWARE GALLERY**

What's faster than a speeding disk drive, able to load tall files in a single bound? Compiled by BETH S. JALA

## WARP SPEED................. A

Warp Speed's the Name, Acceleration's the Game!

A rendezvous with the Cinemaware staff earlier this year gave me the opportunity to witness a sneak preview of their Warp Speed cartridge. Using 1541 and a Warp Speed-equipped C-64, they demonstrated the unit's ability to load and display graphic screens at a rate of speed that almost matched that of a 1571/C-128 combination. In fact, the load times were so rapid that I had difficulty believing that their 1541 wasn't actually a 1571.

As I watched this cartridge perform a variety of amazing feats, not the least of which were these high-speed loading exercises, an important question came to mind. Would these high-speed disk operations be compatible with the diz zying variety of hardware and copy-protected sofiware configurations found in the real world? Read on and decide for yourself.

### C-64 and C-128 Compatible

When a production model of Warp Speed arrived for review six weeks later, I began a series of tests to try to reveal its limitations. My initial impression was that if improving the 154I's disk access times was all the cartridge could

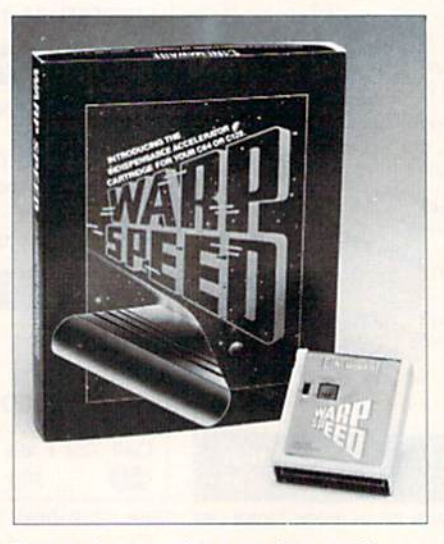

Fast and compatible: two key words that describe Warp Speed.

accomplish, I would probably recommend it as a wise investment to most C-64 users. However, it offers considerably more than fast loading times; Warp Speed is a rarity because it gives users a cartridge that's compatible with both the C-64 and the C-128.

Warp Speed differs in appearance from most other cartridges. A toggle switch on top lets C-128 users choose between 04 and 128 modes. Located next to that switch is a reset button that

Table 1. Comparison of load times.

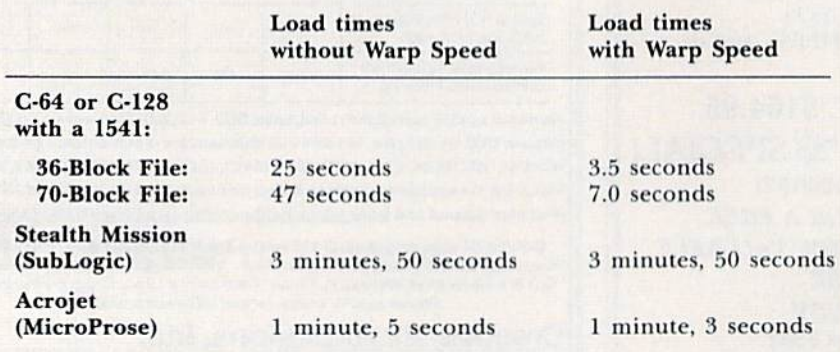

can re-activate the cartridge if it be comes disabled. While most operations won't disable Warp Speed, you can deactivate it by using the SYS 64738 command in 64 mode or SYS 16384 in 128 mode.

Plugging the cartridge into the ex pansion port of either computer gives you a full set of Commodore's DOS wedge commands. Besides those onekey commands, some other keys perform newly assigned tasks. There's the pound (#) sign, for toggling between and 9 as the default disk drive; the ampersand (&) command, for viewing word processing (sequential) files on the screen; and the pi  $(\pi)$  sign, which takes you to the Ml, monitor.

Warp Speed adds a transparent, 64and 128-modc, menu-driven disk system that's accessed by pressing the British pound sign  $(f)$ . Nine options within the menu offer rudimentary disk functions, such as displaying the directory, as well as more sophisticated features, like a single- and dual-drive copier utility, a disk-sector editor and a full-featured machine language monitor.

More good news abounds outside of the menu system. Activating the car tridge causes every file loaded from Ba sic to have a Warp Load performed on it. This process, whether done in 64 or 128 mode, causes the words "Warp Loading" to appear, followed by start ing and ending addresses of the file being loaded.

#### Copy-Protection Compatibility

Software compatibility is always fore most in my mind when evaluating fastload cartridges, so I tried using the Warp Loading feature on every copy-pro tected software package I could get my hands on. While all the programs I tested seemed to work flawlessly, I'm certain some software incompatibility must exist. Even Cinemawarc wisely ad mits that probably only 99 percent of the heavily copy-protected software will work with their cartridge. I feel that, regardless of how many copy-protected titles you own, the compatibility is good enough to rule out any problems.

Some compatibility problems not related to copy protection do, however, become apparent when you use a 1541 to fast-load files saved with C-128/1571 disk utilities, such as Commodore's 1571 DOS Shell. At the bottom of the first page of Warp Speed's owner's manual, you'll find a paragraph that contains some ambiguous statements about how 1571 files and Warp Speed files are both saved in a skew 6 format, which results in a 1000 percent increase in loading speed. This statement is true, provided the 1571 files (either 64 or 128 mode) were saved with starting addresses that Warp Speed can use.

On the other hand, nothing is loaded into memory if you use Warp Speed's Auto Load menu in C-64 mode to load and run C-128/1571 files that were saved from addresses incompatible with the C-64. I uncovered two quick fixes for this dilemma. The first remedy is to load these files with Warp Speed disabled, then re-save the files with Warp Speed activated. While this is a bit time-consuming, bear in mind that the process

only needs to be performed once. The second fix is not to use Auto Load menu with C-128-saved files. Finally, as with any Commodore fast-load cartridge, little experimenting on the user's part will quickly determine any software's Warp Speed compatibility.

#### User and Computer **COMPATIBILITY**

Once you begin using Warp Speed on your C-64, you'll get spoiled by the ease it brings to your life. However, C-128 owners already have at their dis posal such a wide range of options coupled with fast disk access that they're unlikely to wax as enthusiastic about Warp Speed as 64 owners (unless, of course, they use a 1541 or spend a lot of time in 64 mode). After using this device for a while, most C-64 owners won't want to go back to their old cartridge or to Native mode.

Life with Warp Speed is not without its problems, though. After reading a few lively discussions about the unit on QuantumLink, I was surprised to find

244 DATA 008D969A203690205190

not everyone shared my enthusiasm. asked Bob Jacobs, president of Cinemaware, if he was aware of any prob lems with the cartridge. He admitted that a top-of-memory bug exists in the cartridge, but the problem rarely, if ever, surfaces. I can attest to his claim, because I've used a veritable mountain of commercial and public domain software with Warp Speed without any problems. In fact, I've run, without difficulty, a machine language program that was 166 disk blocks (over 40K!) in length, Cimemaware still plans to offer an upgraded Warp Speed in late 1988,

All told, the Warp Speed cartridge is extraordinary. Comparing it to other fast-load cartridges is an exercise in fu tility; for the money, I haven't found anything that compares with it. Best of all, it goes a long way in converting the C-64 into the truly useful computer it was always meant to be. (Cinemaware Corp., 4165 Thousand Oaks Blvd., Westlake Village, CA 91362. \$49.95.)

> —Tim Walsh  $RUN$  STAFF

#### From  $p. 41$ .

- 236 DATA 9A2ØCF8E2Ø3Ø8F9DØ6CØ A 9A18D909AA9018D919A 20CF8E2 0303F9D0FC0A9 :REM\*24
- 237 DATA 9F8D909A20CF8E20308F DØ8CØA9AA8D9Ø9A2ØCF 8E2Ø3Ø8 F9D0AC0A9008D :REM\*120
- 238 DATA 8F9AAC929AB9EF988D91 AA9258D909AA9188D8E 9A20CF8 E20308F9D0CC0 :REM\*38
- 239 DATA 6ØAØØ3A9ØØ99939A881Ø F 860E000F01618AD939A 6D959AB D939AAD949A6D :REM\*134
- 240 DATA 969A8D949ACAD0E66020 88F38BD4E9AED939A8D 979AE8B D4E9AED949AØD :REM\*148
- 241 DATA 979A60202B90AE929ABD 0C0AAA9F48D959AA901 8D969A2 03690205190F0 :REM'189
- 242 DATA 15900620DD8C4C9A90AE 9 29ABD9C9AC90490F020 E9SC202 B90A9908D959A :REM\*77
- 243 DATA A9Ø18D969AAE929ABDØ4 C 0AA203690AE929ABD0C C020198 FA9648D959AA9 :REM\*72
- 01F901A20058DAK929A BD9C9AD 00CA9C88D989A :REM'41 245 DATA BDF198AA20378F4CEB90 0F78C202B90AE929ABD 0CC0201 98FA9Ø28D959A :REM\*36 246 DATA 203690AD939A48202B90 A E929ABD0CC0AAA90A8D 959A203 69018686D939A :REM\*142 247 DATA C9659002A964AE929A9D 09AAK929A1BBD0AC07D 08C00AQ D989AFØØ7BDF1 :REM\*23Ø 248 DATA 98AA20378F202B90AE92 ABD02C0AAA9148D959A 2036901 8AD939A69648D  $:$ REM\*94 249 DATA 939AAD949A69008D949A 0288F18BD4E9A6D939A 9D4E9AE 8BD4E9A6D949A :REM\*143 250 DATA 9D4E9AAE929A38A90AFD E9A8D9B9A202B90AE92 9ABD04C
	- 0AAA9028D959A :REM»21A 251 DATA 20369020288F20708F20 2 B9ØAE929ABDØCCØ2Ø19 8FA9Ø58
- D959A20369020 :REM\*82 252 DATA 288F20708F202B90AE92 ABU0BC0AA38A90AED9B 9A8D959

A20369020288F :REM\*65 253 DATA 20708F20C685C910B0F9 8690F48202B90AE929A BD0AC0A A3868ED9B9A8D :REM"199 254 DATA 959A20369020288F2070 F202B90AE929A18BD9C 9A7D9E9 A0A0A0A8D9B9A :REM\*88 255 DATA AE929ABD02C00A0A0A0A 1 86D9B9A8D939A20288F 18A9646 D939A8D939AAD :REM\*91 256 DATA 949A69ØØ8D949A18BD56 9 A6D939A9D569AE8BD56 9A6D949 A9D569A2ØEF92 : $REM*108$ 257 DATA 208B92AE929AAD9B9AF0 7A8DE04C088D0FAAE92 9ABD9E9 AC903B0032053 :REM\*169 25B DATA 93A9008DA29AA9068D2E A20169560A20018987D 0199A8A DA79A919BADA8 :REM\*35 259 DATA 9A91A7E8EØØ4DØEB6Ø2Ø C 989A9BF8DA79AA9088D A89AA99 D8DAB9AA9008D :REM\*170 260 DATA 9B9AAD929AD00AA204A0 8200E864CBA92A9E0A2 05A0D92 00E86A9DB8DAC :REH\*90 261 DATA 9AA2ØCAØØØB19BCDAB9A D ►